# Package 'detrendr'

August 3, 2020

<span id="page-0-0"></span>Type Package

Title Detrend Images

Version 0.6.8

Maintainer Rory Nolan <rorynoolan@gmail.com>

Description Detrend fluorescence microscopy image series for fluorescence fluctuation and correlation spectroscopy ('FCS' and 'FFS') analysis. This package contains functionality published in a 2016 paper <doi:10.1093/bioinformatics/btx434> but it has been extended since then with the Robin Hood algorithm and thus contains unpublished work.

License BSD\_3\_clause + file LICENSE

URL <https://rorynolan.github.io/detrendr>,

<https://www.github.com/rorynolan/detrendr#readme>

BugReports <https://www.github.com/rorynolan/detrendr/issues>

Depends  $R$  ( $>= 3.1$ )

**Imports** arrayhelpers  $(>= 1.1.0)$ , autothresholdr  $(>= 1.3.3)$ , checkmate  $(>= 1.9.3)$ , doParallel, dplyr, filesstrings  $(>= 3.1.5)$ , foreach, ijtiff  $(>= 2.0.2)$ , iterators, magrittr  $(>= 1.5)$ , parallel, plyr, purrr,  $Rcpp \, (> = 1.0.1)$ ,  $RcppParallel \, (> = 1.0.1)$ 5.0.0), rlang ( $> = 0.3.3$ ), stringr ( $> = 1.4.0$ ), tools, with ( $> =$ 2.1.0)

**Suggests** abind, covr, ggplot2, glue  $(>= 1.3.0)$ , graphics, gridExtra, knitr, lattice, MASS, matrixStats, mgcv, pacman, rmarkdown, spelling, testthat, tidyr

**LinkingTo** Rcpp  $(>= 1.0.1)$ , RcppParallel  $(>= 5.0.0)$ 

VignetteBuilder knitr

Encoding UTF-8

Language en-US

LazyData true

RoxygenNote 7.1.1

# <span id="page-1-0"></span>SystemRequirements GNU make

# NeedsCompilation yes

Author Rory Nolan [aut, cre] (<https://orcid.org/0000-0002-5239-4043>), Luis Alvarez [ctb, cph] (<https://orcid.org/0000-0003-1316-1906>), Sergi Padilla-Parra [ctb, ths, cph] (<https://orcid.org/0000-0002-8010-9481>)

Repository CRAN

Date/Publication 2020-08-03 15:30:18 UTC

# R topics documented:

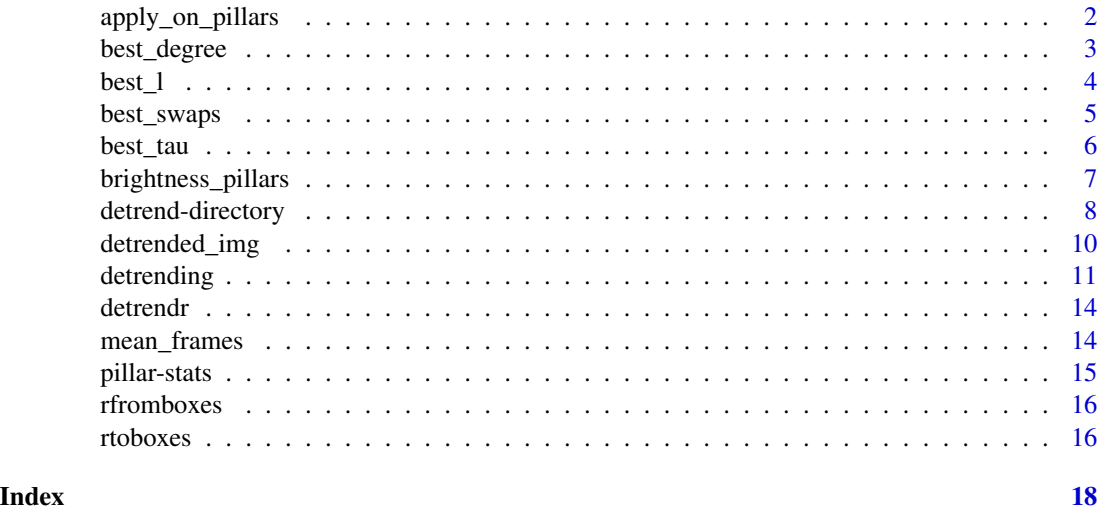

apply\_on\_pillars *Apply a function to each pillar of a 3-dimensional array.*

#### Description

Define a 'pillar' of a 3-dimensional array as pillar i,j off array arr being arr[i,j,]. This function applies a specified function to each pillar.

# Usage

apply\_on\_pillars(arr3d, FUN)

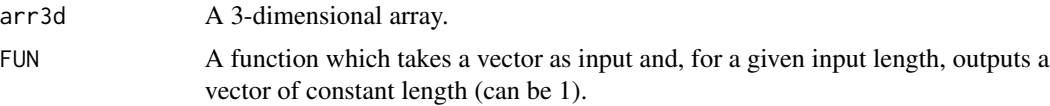

# <span id="page-2-0"></span>best\_degree 3

#### Value

If FUN is returning length 1 vectors, a matrix whereby  $mat[i, j] = FUN(arr3d[i, j, ])$ . If FUN is returning vectors of length  $1 > 1$ , a 3-dimensional array whereby  $arr[i, j, ] = FUN(ar3d[i,j,j])$ .

best\_degree *Find the best polynomial degree for polynomial detrending.*

# Description

Use Nolan's algorithm to find the ideal polynomial degree for polynomial detrending.

#### Usage

```
best_degree(img, parallel = FALSE, purpose = c("FCS", "FFS"))
```
#### Arguments

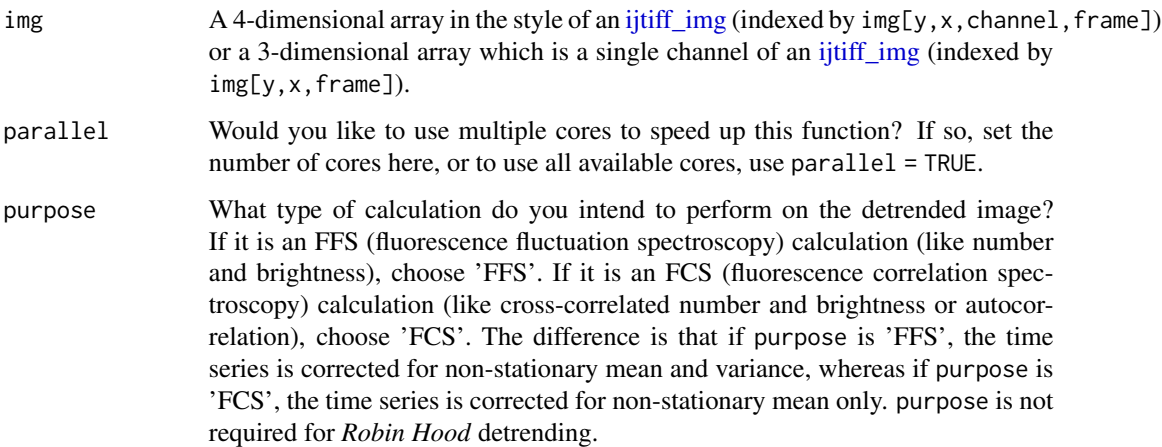

#### Value

If no detrend is necessary, this function returns NA. If a detrend is required, this function returns a natural number which is the ideal polynomial degree for polynomial detrending. If there are multiple channels, the function returns a vector, one degree parameter for each channel.

#### References

Rory Nolan, Luis A. J. Alvarez, Jonathan Elegheert, Maro Iliopoulou, G. Maria Jakobsdottir, Marina Rodriguez-Muñoz, A. Radu Aricescu, Sergi Padilla-Parra; nandb—number and brightness in R with a novel automatic detrending algorithm, Bioinformatics, https://doi.org/10.1093/bioinformatics/btx434.

#### Examples

```
## Not run:
## These examples are not run on CRAN because they take too long.
## You can still try them for yourself.
img <- ijtiff::read_tif(system.file("extdata", "bleached.tif",
  package = "detrendr"
))
best_degree(img, parallel = 2)
## End(Not run)
```
best\_l *Find the best length parameter for boxcar detrending.*

#### Description

Use Nolan's algorithm to find the ideal length parameter for boxcar detrending. Boxcar detrending is also referred to as 'running average'.

# Usage

```
best_l(img, parallel = FALSE, purpose = c("FCS", "FFS"))
```
# Arguments

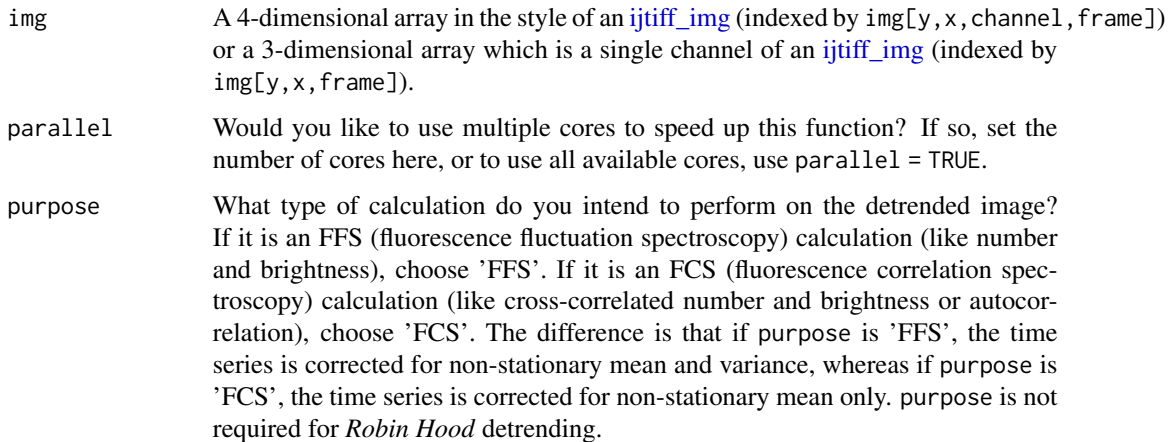

# Value

If no detrend is necessary, this function returns NA. If a detrend is required, this function returns a natural number which is the ideal length parameter for boxcar detrending. If there are multiple channels, the function returns a vector, one l parameter for each channel.

<span id="page-3-0"></span>

# <span id="page-4-0"></span>best\_swaps 5

# References

Rory Nolan, Luis A. J. Alvarez, Jonathan Elegheert, Maro Iliopoulou, G. Maria Jakobsdottir, Marina Rodriguez-Muñoz, A. Radu Aricescu, Sergi Padilla-Parra; nandb—number and brightness in R with a novel automatic detrending algorithm, Bioinformatics, https://doi.org/10.1093/bioinformatics/btx434.

# Examples

```
## Not run:
## These examples are not run on CRAN because they take too long.
## You can still try them for yourself.
img <- ijtiff::read_tif(system.file("extdata", "bleached.tif",
 package = "detrendr"
))
best_l(img, parallel = 2, purpose = "FFS")
## End(Not run)
```
best\_swaps *Find the best* swaps *parameter for* Robin Hood *detrending.*

# Description

Use Nolan's algorithm to find the ideal swaps parameter for *Robin Hood* detrending.

#### Usage

```
best_swaps(img, quick = FALSE)
```
#### Arguments

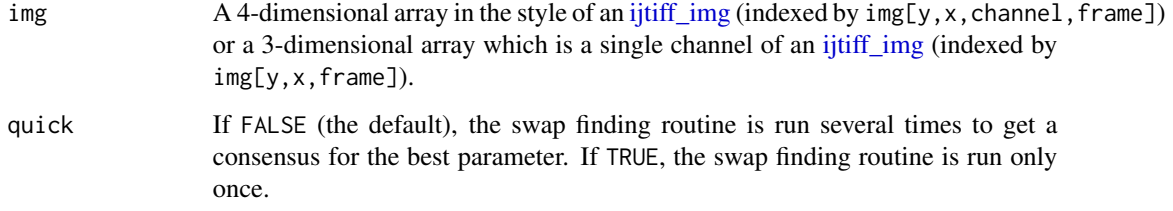

#### Value

A natural number. The ideal swaps parameter for boxcar detrending. If there are multiple channels, the function returns a vector, one swaps parameter for each channel.

# Examples

```
## Not run:
## These examples are not run on CRAN because they take too long.
## You can still try them for yourself.
img <- ijtiff::read_tif(system.file("extdata", "bleached.tif",
  package = "detrendr"
))
best_swaps(img)
## End(Not run)
```

```
best_tau Find the best tau parameter for exponential smoothing detrending.
```
# Description

Use Nolan's algorithm to find the ideal tau parameter for exponential smoothing detrending.

#### Usage

```
best_tau(img, cutoff = 0.05, parallel = FALSE, purpose = c("FCS", "FFS"))
```
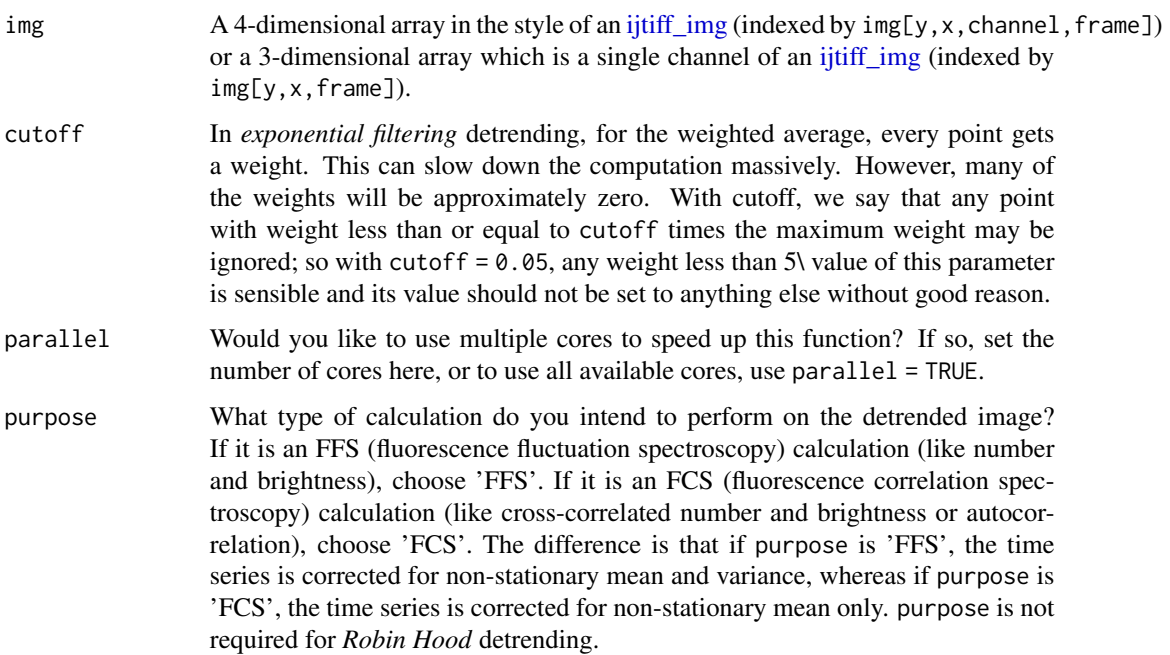

<span id="page-5-0"></span>

#### <span id="page-6-0"></span>Value

If no detrend is necessary, this function returns NA. If a detrend is required, this function returns a natural number which is the ideal tau parameter for exponential smoothing detrending. If there are multiple channels, the function returns a vector, one tau parameter for each channel.

#### References

Rory Nolan, Luis A. J. Alvarez, Jonathan Elegheert, Maro Iliopoulou, G. Maria Jakobsdottir, Marina Rodriguez-Muñoz, A. Radu Aricescu, Sergi Padilla-Parra; nandb—number and brightness in R with a novel automatic detrending algorithm, Bioinformatics, https://doi.org/10.1093/bioinformatics/btx434.

#### Examples

```
## Not run:
## These examples are not run on CRAN because they take too long.
## You can still try them for yourself.
img <- ijtiff::read_tif(system.file("extdata", "bleached.tif",
 package = "detrendr"
))[, , 1, ]
best_tau(img, parallel = 2)
## End(Not run)
```
brightness\_pillars *Get the brightness of pillars of a 3d array.*

#### **Description**

For an [ijtiff\\_img-](#page-0-0)style array img (indexed as img[y,x,channel,frame]), 3-dimensional array mat3d, pillar xy of channel ch is defined as  $img[y, x, ch]$ . This function computes the brightness, of each pillar.

#### Usage

```
brightness_pillars(img, parallel = FALSE)
```
#### Arguments

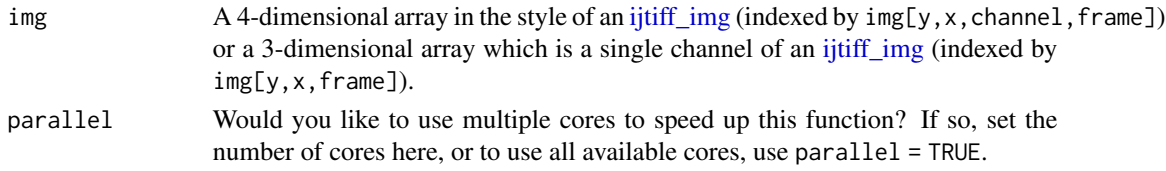

#### Value

An [ijtiff\\_img-](#page-0-0)style array arr with one frame.  $arr[y, x, ch, 1]$  is equal to var(img[y,x,ch,]) / mean(img[y,x,ch,]).

#### Examples

```
aaa \leq array(1:16, dim = c(2, 2, 4))
brightness_pillars(aaa)
```
detrend-directory *Detrend all TIFF images in an entire folder.*

# Description

Batch processing. Apply any of the available detrending routines to detrend all of the TIFF images in a folder, saving the detrended images as TIFF files in the same folder.

#### Usage

```
dir_detrend_robinhood(
  folder_path = ".".swaps = "auto",thresh = NULL,
  quick = FALSE,
 msg = TRUE)
dir_detrend_rh(
  folder_path = ".',
  swaps = "auto",thresh = NULL,
  quick = FALSE,
 msg = TRUE
\mathcal{L}dir_detrend_boxcar(
  folder_path = ".".l,
 purpose = c("FCS", "FFS"),
  thresh = NULL,
 parallel = FALSE,
 msg = TRUE)
dir_detrend_exp(
  folder_path = ".".tau,
 purpose = c("FCS", "FFS"),
  thresh = NULL,
 parallel = FALSE,
 msg = TRUE)
```
<span id="page-7-0"></span>

```
dir_detrend_polynom(
 folder-path = "."degree,
 purpose = c("FCS", "FFS"),thresh = NULL,
 parallel = FALSE,
 msg = TRUE\mathcal{L}
```
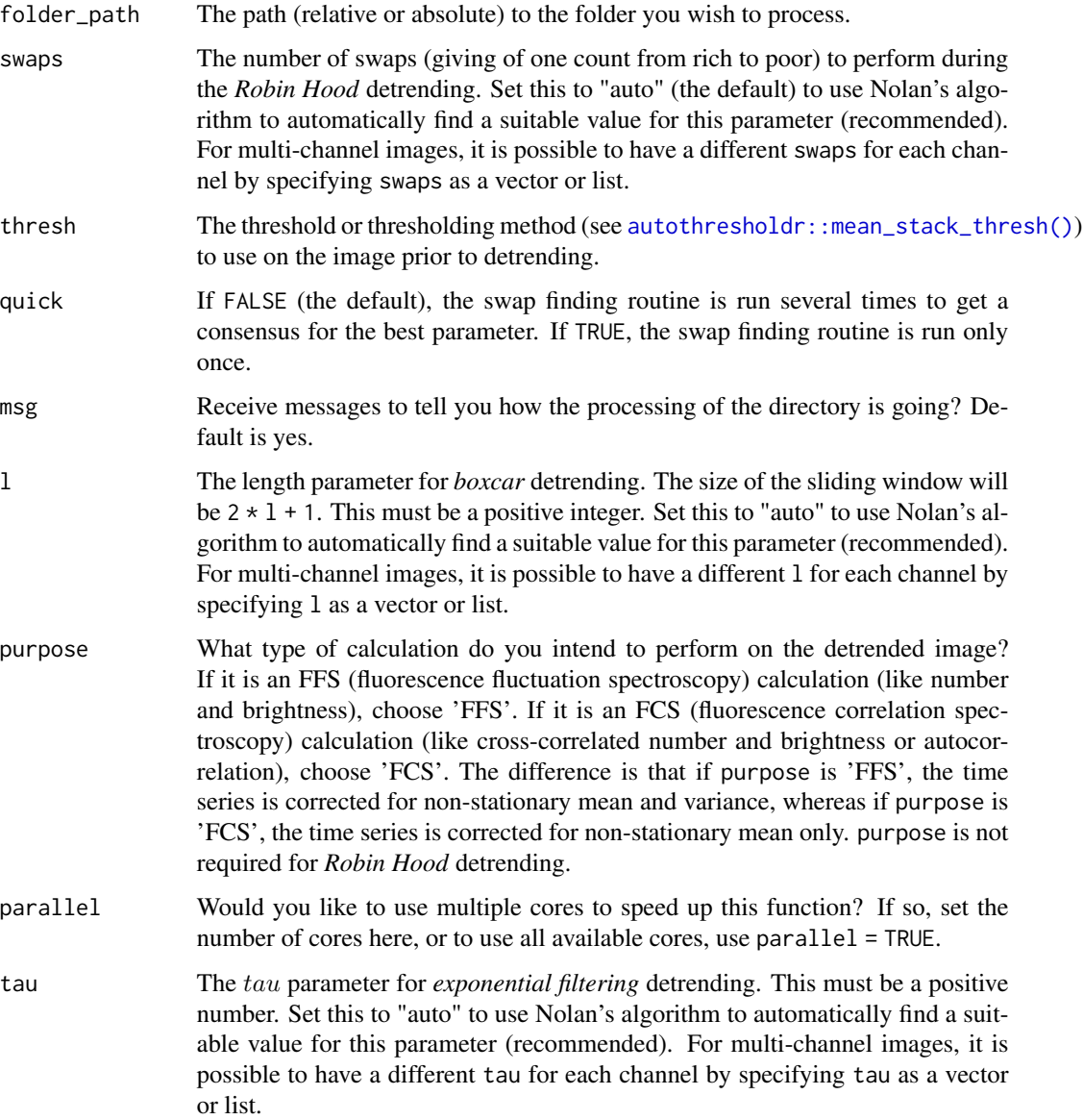

<span id="page-9-0"></span>degree The degree of the polynomial to use for the polynomial detrending. This must be a positive integer. Set this to "auto" to use Nolan's algorithm to automatically find a suitable value for this parameter (recommended). For multi-channel images, it is possible to have a different degree for each channel by specifying degree as a vector or list.

#### Details

These functions include a thresholding option, unlike their non-batch processing counterparts which they wrap (i.e. [img\\_detrend\\_boxcar,](#page-10-1) [img\\_detrend\\_exp](#page-10-1) and [img\\_detrend\\_polynom\)](#page-10-1). This is because, when working interactively, it's easy to threshold and then detrend, but for batch processing, it's not so easy to efficiently do one after the other, so it's nice to have that taken care of should you want it.

#### Value

Silently, a character vector of the paths to the detrended images.

#### Examples

```
## Not run:
setwd(tempdir())
file.copy(
 c(
    system.file("extdata", "bleached.tif", package = "detrendr"),
    system.file("img", "2ch_ij.tif", package = "ijtiff")
 ),
  \vec{n}\lambdadir_detrend_robinhood(thresh = "huang")
dir_detrend_boxcar(l = "auto", thresh = "tri", purpose = "FFS")
dir_detrend_exp(tau = "auto", thresh = "tri", purpose = "FCS")
dir_detrend_polynom(degree = "auto", thresh = "huang", purpose = "FFS")
## End(Not run)
```
<span id="page-9-1"></span>detrended\_img *Detrended image class.*

#### Description

A detrended img is a 4-dimensional array of positive integers in the style of an ijtiff img (indexed by  $img[y, x, channel, frame])$  which is the result of a detrending routine. It has 4 attributes:

method The detrending method used. This must be one of "boxcar", "exponential" or "polynomial".

- parameter The value of the parameter used. This will be the l, tau or degree parameter for the respective methods.
- auto A boolean that is TRUE if the parameter was found automatically or FALSE if it was manually selected.

#### <span id="page-10-0"></span>detrending the state of the state of the state of the state of the state of the state of the state of the state of the state of the state of the state of the state of the state of the state of the state of the state of the

purpose Either "FCS" or "FFS" to denote whether the detrending was done for the purpose of fluorescence correlation spectroscopy or fluorescence fluctuation spectroscopy calculations respectively. purpose is not required for *Robin Hood* detrending.

#### Usage

```
detrended_img(img, method, parameter, auto, purpose = NULL)
```
#### Arguments

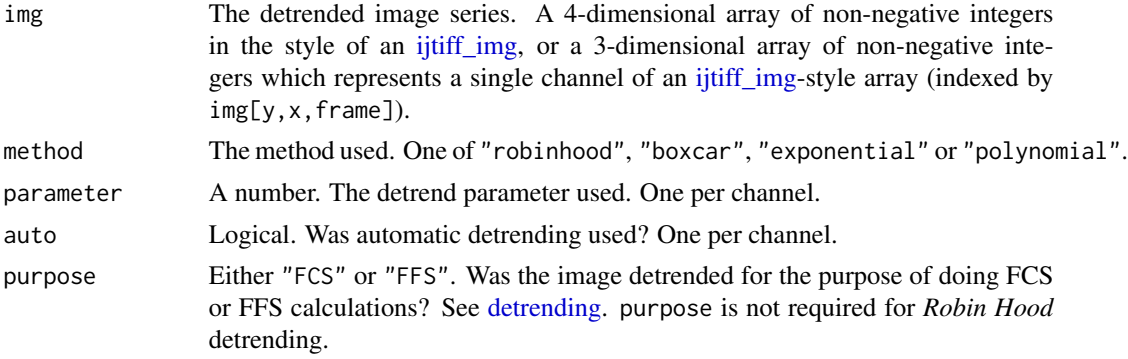

# Details

Sometimes when detrending, you can get slight negative values in the detrended image. These values should really just be zero, so this constructor function sets negative values of img to zero.

#### Value

An object of class detrended\_img.

<span id="page-10-2"></span>detrending *Detrend images.*

#### <span id="page-10-1"></span>Description

Correct images for bleaching (or any other effect that introduces an unwanted trend) by *detrending*.

#### Usage

```
img_detrend_robinhood(img, swaps = "auto", quick = FALSE)
img_detrend_rh(img, swaps = "auto", quick = FALSE)
img_detrend_boxcar(img, l, purpose = c("FCS", "FFS"), parallel = FALSE)
img_detrend_exp(
 img,
```

```
tau,
  cutoff = 0.05,
 purpose = c("FCS", "FFS"),parallel = FALSE
\overline{)}
```
img\_detrend\_polynom(img, degree, purpose = c("FCS", "FFS"), parallel = FALSE)

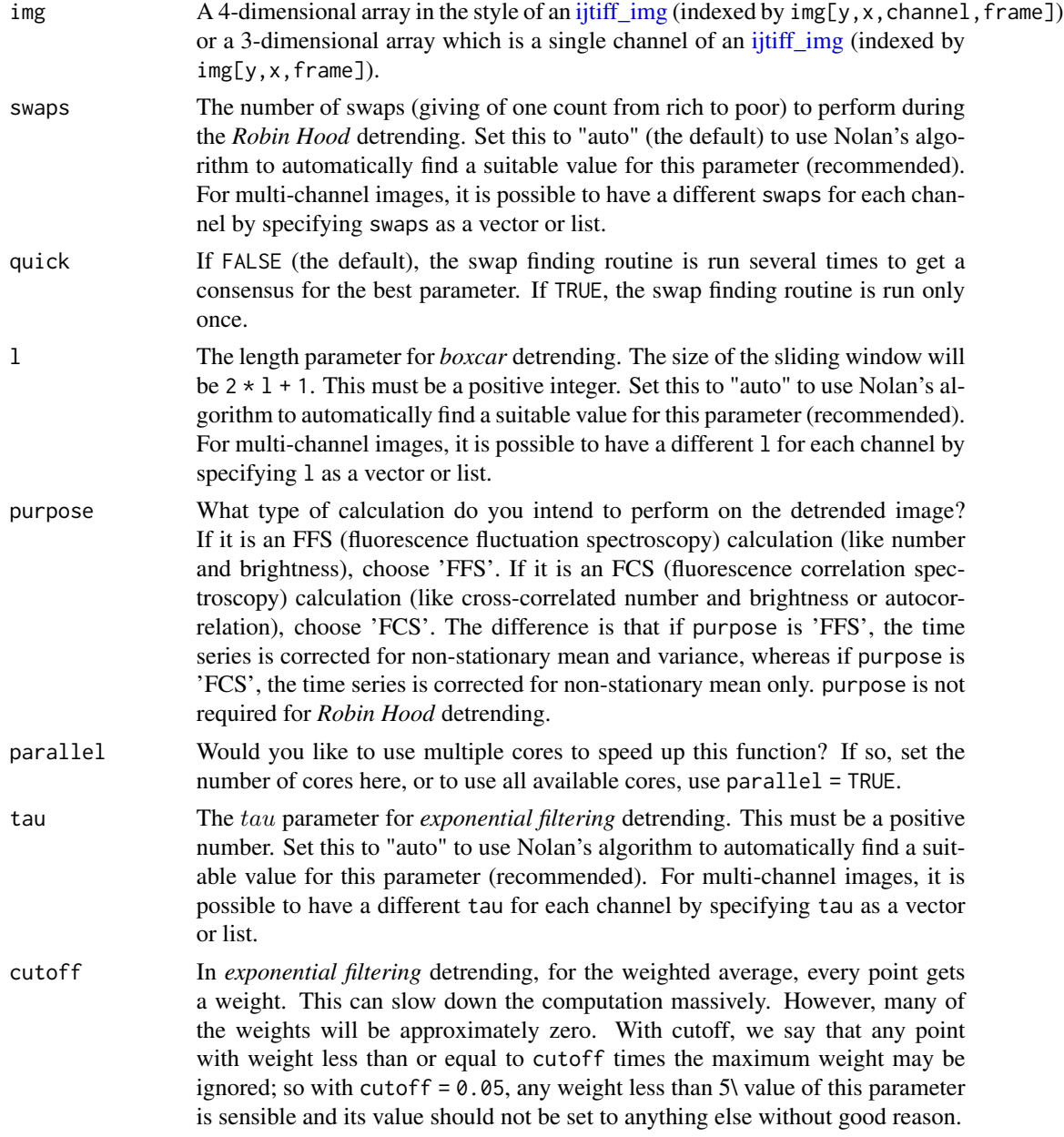

#### <span id="page-12-0"></span>detrending the state of the state of the state of the state of the state of the state of the state of the state of the state of the state of the state of the state of the state of the state of the state of the state of the

degree The degree of the polynomial to use for the polynomial detrending. This must be a positive integer. Set this to "auto" to use Nolan's algorithm to automatically find a suitable value for this parameter (recommended). For multi-channel images, it is possible to have a different degree for each channel by specifying degree as a vector or list.

#### Details

There are 4 detrending methods available: *Robin Hood*, *boxcar*, *exponential filtering* and *polynomial*. *Robin Hood* is described in Nolan et al., 2018. The others are described in Nolan et al., 2017.

- *Robin Hood* is a method whereby counts are taken from frames with higher mean intensity and given directly to frames of lower intensity.
- *Boxcar* detrending with parameter l is a moving average detrending method using a sliding window of size  $2l + 1$ .
- *Exponential filtering* detrending is a moving weighted average method where for parameter tau the weights are calculated as  $\exp(-t/tau)$  where t is the distance from the point of interest.
- *Polynomial* detrending works by fitting a polynomial line to a series of points and then correcting the series to remove the trend detailed by this polynomial fit.

#### Value

The detrended image, an object of class [detrended\\_img.](#page-9-1)

#### References

Rory Nolan, Luis A. J. Alvarez, Jonathan Elegheert, Maro Iliopoulou, G. Maria Jakobsdottir, Marina Rodriguez-Muñoz, A. Radu Aricescu, Sergi Padilla-Parra; nandb—number and brightness in R with a novel automatic detrending algorithm, Bioinformatics, https://doi.org/10.1093/bioinformatics/btx434.

```
## Not run:
## These examples are not run on CRAN because they take too long.
## You can still try them for yourself.
img <- ijtiff::read_tif(system.file("extdata", "bleached.tif",
 package = "detrendr"
))
corrected <- img_detrend_rh(img)
corrected <- img_detrend_boxcar(img, "auto", purpose = "fcs", parallel = 2)
corrected10 <- img_detrend_boxcar(img, 10, purpose = "fcs", parallel = 2)
corrected50 <- img_detrend_boxcar(img, 50, purpose = "fcs", parallel = 2)
corrected <- img_detrend_exp(img, "auto", purpose = "ffs", parallel = 2)
corrected10 \leftarrow img\_determined\_exp(img, 10, purpose = "ffs", parallel = 2)corrected50 <- img_detrend_exp(img, 50, purpose = "fcs", parallel = 2)
corrected <- img_detrend_polynom(img, "auto", purpose = "ffs", parallel = 2)
corrected2 <- img_detrend_polynom(img, 2, purpose = "ffs", parallel = 2)
```
<span id="page-13-0"></span>14 mean\_frames

## End(Not run)

detrendr *detrendr: Image detrending in R.*

# Description

The detrendr package gives functions for detrending images, most often used for preprocessing in fluorescence fluctuation and correlation spectroscopy (FFS and FCS).

# References

Rory Nolan, Luis A. J. Alvarez, Jonathan Elegheert, Maro Iliopoulou, G. Maria Jakobsdottir, Marina Rodriguez-Muñoz, A. Radu Aricescu, Sergi Padilla-Parra; nandb—number and brightness in R with a novel automatic detrending algorithm, Bioinformatics, https://doi.org/10.1093/bioinformatics/btx434.

mean\_frames *Get the sums/means of frames in a 3-dimensional array.*

#### Description

Frame i of a 3-dimensional array arr3d is defined as arr3d[,,i].

#### Usage

mean\_frames(arr3d, na\_rm = FALSE)

sum\_frames(arr3d, na\_rm = FALSE)

## Arguments

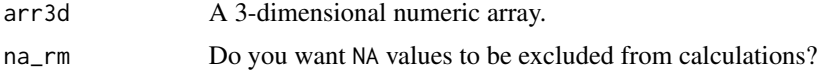

#### Value

A numeric vector.

```
a \leftarrow array(seq\_len(2^3), dim = rep(2, 3))sum_frames(a)
mean_frames(a)
```
<span id="page-14-0"></span>

# Description

For an [ijtiff\\_img-](#page-0-0)style array img (indexed as  $img[y, x, channel, frame]),$  pillar xy of channel ch is defined as  $img[y, x, ch, ]$ . These functions compute the mean, median and variance of each pillar for each channel.

#### Usage

```
sum_pillars(img, parallel = FALSE)
mean_pillars(img, parallel = FALSE)
median_pillars(img, parallel = FALSE)
var_pillars(img, parallel = FALSE)
```
# Arguments

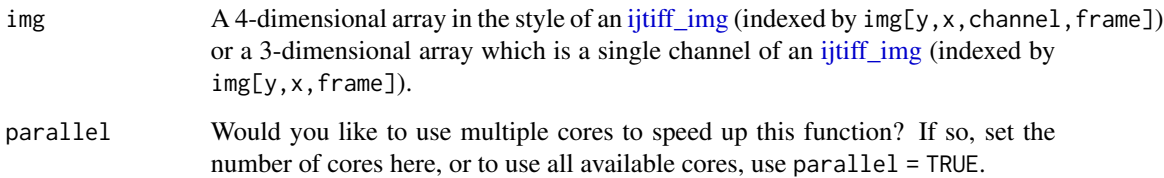

# Value

An [ijtiff\\_img-](#page-0-0)style array arr with one frame.  $arr[y, x, ch, 1]$  is equal to mean(img[y, x, ch, ]), median(img[y,x,ch,]), or var(img[y,x,ch,]).

```
aaa <- array(seq_len(2^4), dim = rep(2, 4)) # a 2-channel, 2-frame array
sum_pillars(aaa)
mean_pillars(aaa)
median_pillars(aaa)
var_pillars(aaa)
```
# Description

Given a number of boxes with a specified number of balls in each, randomly draw a number of balls from these boxes, recording how many balls was drawn from each. An empty box cannot be drawn from.

#### Usage

rfromboxes(n, balls, weights = NULL)

#### Arguments

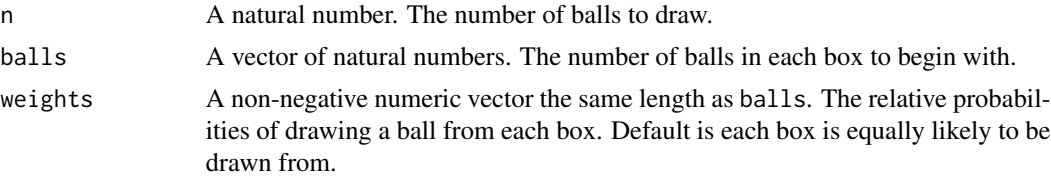

# Value

A vector of natural numbers with the same length as balls. The number of balls drawn from each box.

# See Also

rtoboxes

# Examples

```
balls <- 1:10
rfromboxes(40, balls)
rfromboxes(40, balls, weights = c(rep(1, 9), 0))
```
rtoboxes *Randomly place balls in boxes.*

# Description

Given a number of boxes, randomly distribute *n* balls into these boxes.

# Usage

```
rtoboxes(n, boxes, weights = NULL, capacities = NULL)
```
#### rtoboxes and the state of the state of the state of the state of the state of the state of the state of the state of the state of the state of the state of the state of the state of the state of the state of the state of t

# Arguments

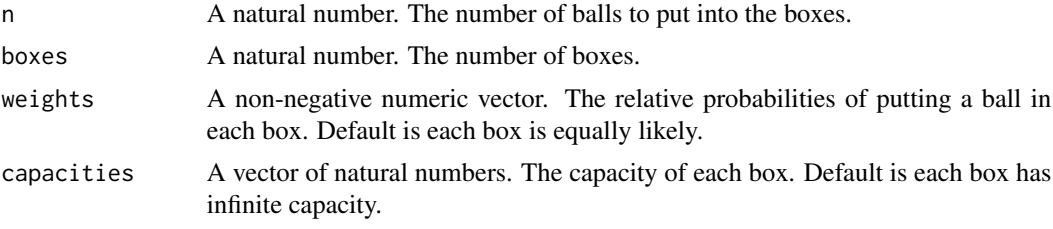

# Value

A vector of natural numbers with the same length as boxes. The number of balls placed in each box.

#### See Also

rfromboxes

```
rtoboxes(30, 7)
r \tbox{toboxes}(30, 7, \text{ capacities} = c(\text{rep}(1, 3), \text{rep}(7, 4)))rtoboxes(30, 7,
  capacities = c(rep(1, 3), rep(70, 4)),weights = c(rep(\emptyset.1, 6), 1)\mathcal{L}
```
# <span id="page-17-0"></span>Index

apply\_on\_pillars, [2](#page-1-0) autothresholdr::mean\_stack\_thresh(), *[9](#page-8-0)* best\_degree, [3](#page-2-0)  $best_1, 4$  $best_1, 4$ best\_swaps, [5](#page-4-0) best\_tau, [6](#page-5-0) brightness\_pillars, [7](#page-6-0) detrend-directory, [8](#page-7-0) detrended\_img, *[10](#page-9-0)*, [10,](#page-9-0) *[13](#page-12-0)* detrending, *[11](#page-10-0)*, [11](#page-10-0) detrendr, [14](#page-13-0) detrendr-package *(*detrendr*)*, [14](#page-13-0) dir\_detrend\_boxcar *(*detrend-directory*)*, [8](#page-7-0) dir\_detrend\_exp *(*detrend-directory*)*, [8](#page-7-0) dir\_detrend\_polynom *(*detrend-directory*)*, [8](#page-7-0) dir\_detrend\_rh *(*detrend-directory*)*, [8](#page-7-0) dir\_detrend\_robinhood *(*detrend-directory*)*, [8](#page-7-0) ijtiff\_img, *[3](#page-2-0)[–7](#page-6-0)*, *[10](#page-9-0)[–12](#page-11-0)*, *[15](#page-14-0)* img\_detrend\_boxcar, *[10](#page-9-0)* img\_detrend\_boxcar *(*detrending*)*, [11](#page-10-0) img\_detrend\_exp, *[10](#page-9-0)* img\_detrend\_exp *(*detrending*)*, [11](#page-10-0)

```
img_detrend_polynom, 10
img_detrend_polynom (detrending), 11
img_detrend_rh (detrending), 11
img_detrend_robinhood (detrending), 11
```

```
mean_frames, 14
mean_pillars (pillar-stats), 15
median_pillars (pillar-stats), 15
```

```
pillar-stats, 15
```
rfromboxes, [16](#page-15-0) rtoboxes, [16](#page-15-0)

sum\_frames *(*mean\_frames*)*, [14](#page-13-0) sum\_pillars *(*pillar-stats*)*, [15](#page-14-0)

var\_pillars *(*pillar-stats*)*, [15](#page-14-0)